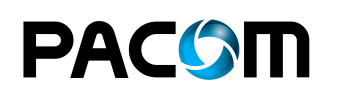

## **Avigilon**

*PACOM Unison ofrece la solución perfecta de supervisión y verificación en vídeo con su interfaz inteligente para cámaras Avigilon*

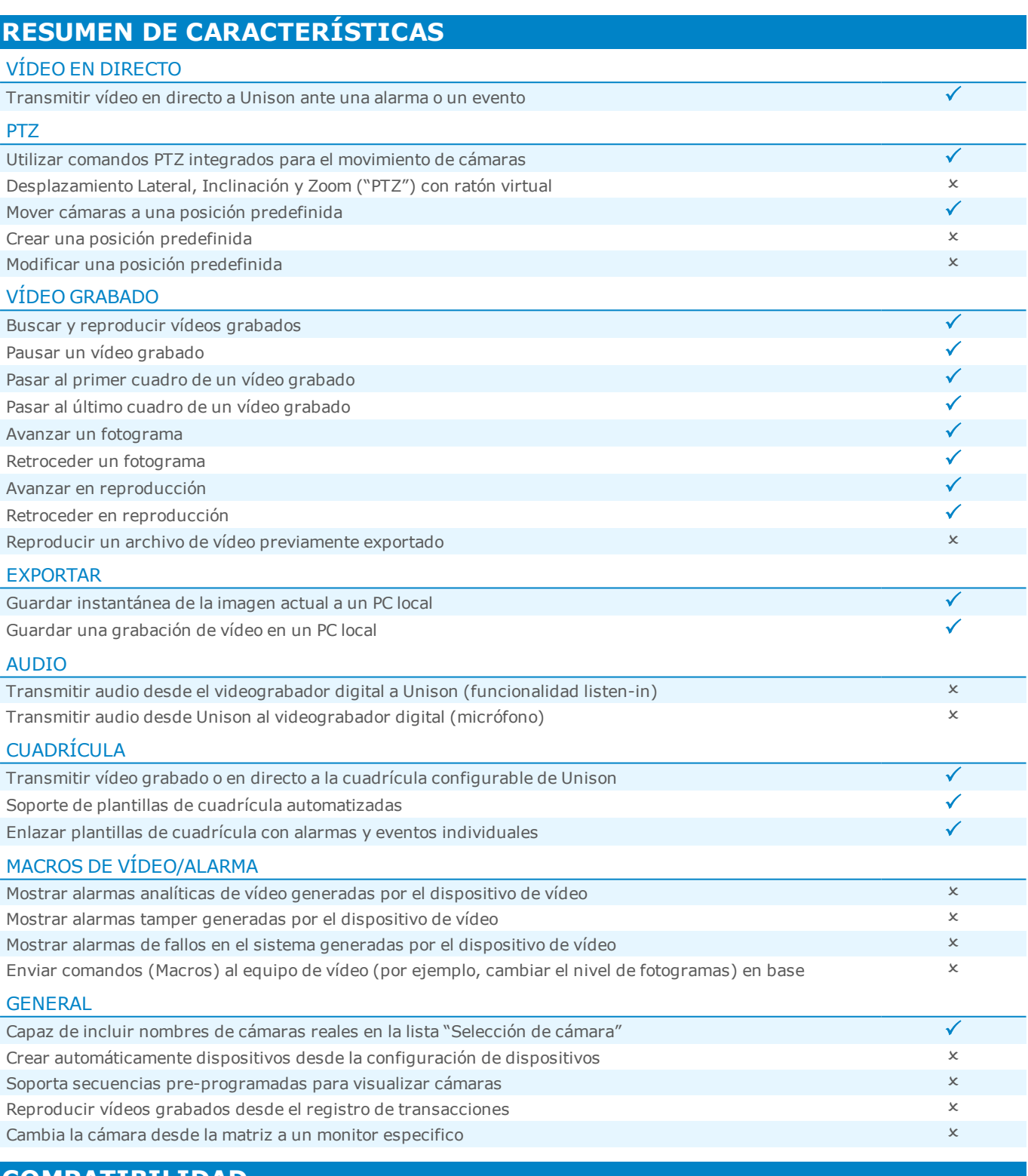

## **COMPATIBILIDAD**

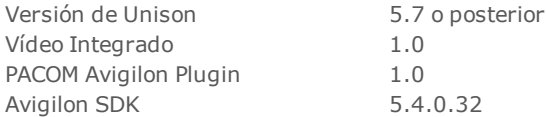